Some Conference January 21, 2024

## **Beamer Theme cLagrange**

Author Name Institute Name

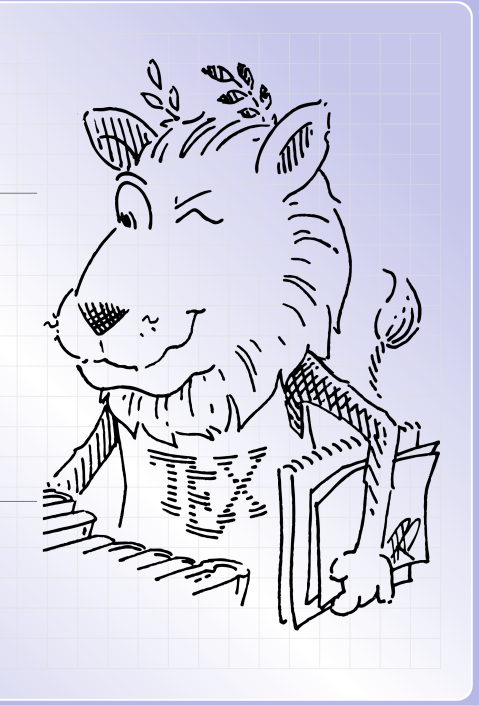

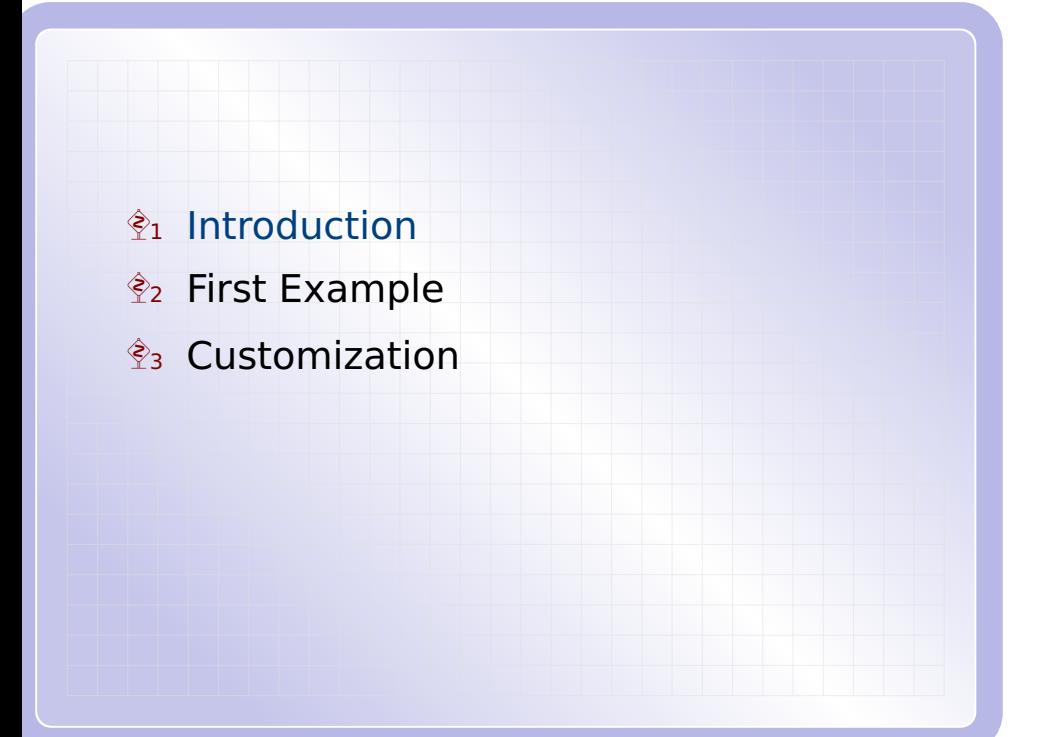

## Introduction 3

## Beamer theme Lagrange is inspired by these two themes

- **▶** Pdfscreen theme Overlay4
- **▶** Keynote theme Drafting

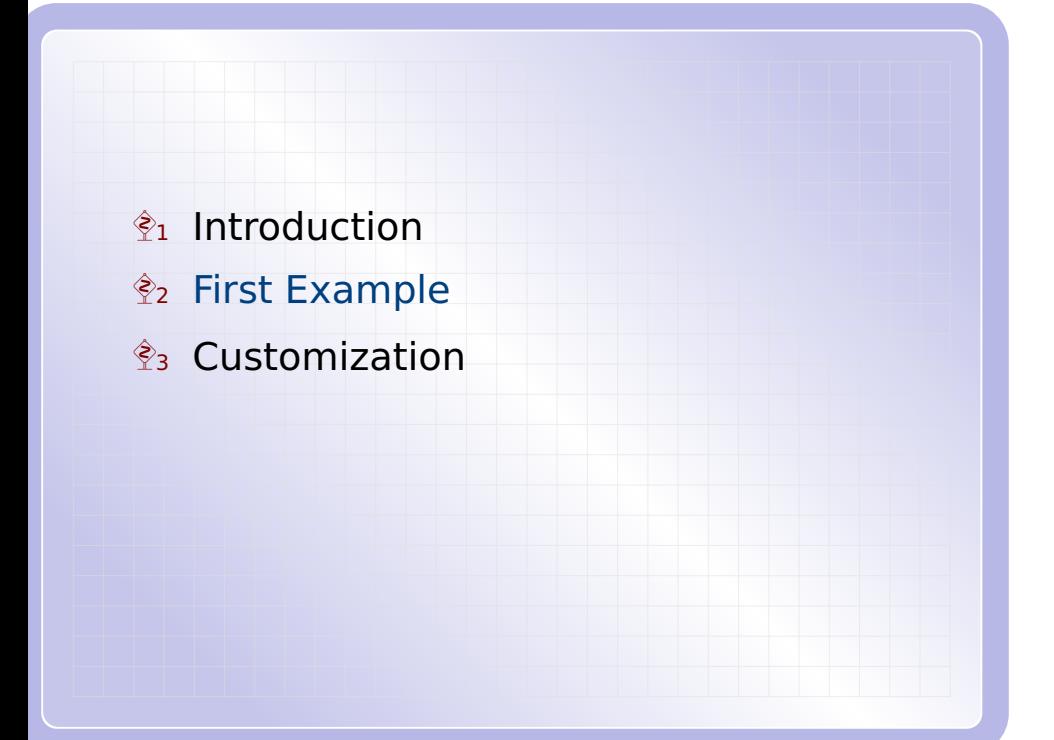

```
First Example 5 and 5 and 5 and 5 and 5 and 5 and 5 and 5 and 5 and 5 and 5 and 5 and 5 and 5 and 5 and 5 and 5
The following is a simple example
\documentclass[xcolor={rgb}]{beamer}
\usetheme{lagrange}
\begin{document}
\begin{frame}
 Hello Beamer!
\end{frame}
\end{document}
```
Note that you need to use xcolor={rgb} option for this theme.

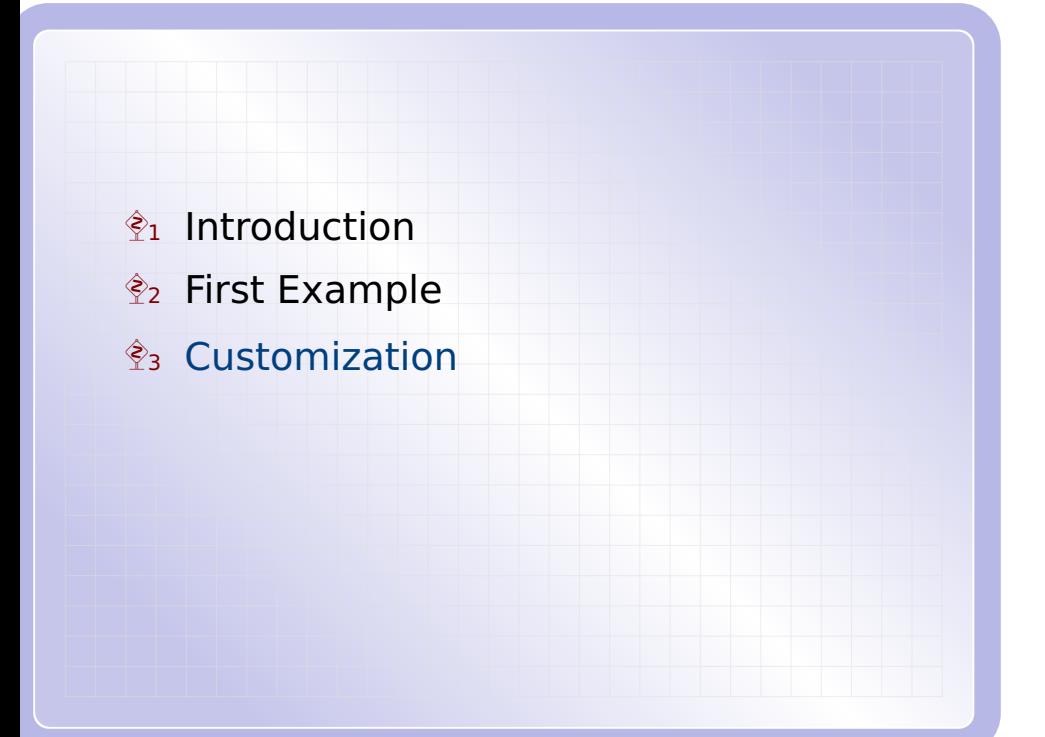

## **Customization**

To change vertical spaces between lines in TOC pages, you could redefine these two commands:

\renewcommand{\sectionintochideskip}{10pt} \renewcommand{\sectionintocshowskip}{6pt}